## SAP ABAP table /AIN/PUB\_BCFLD\_STR {Barcode field name / value}

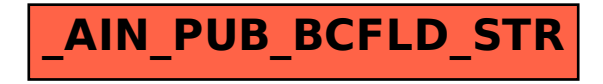